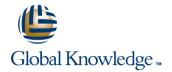

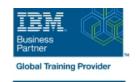

# Hardware Configuration and Definition (HCD) for z/OS

Duration: 4 Days Course Code: ES96G Delivery Method: Company Event

#### Overview:

This course is designed to teach you how to use the Hardware Configuration Definition (HCD) of z/OS to create an I/O configuration and dynamically alter the I/O configuration.

Company Events

These events can be delivered exclusively for your company at our locations or yours, specifically for your delegates and your needs. The Company Events can be tailored or standard course deliveries.

### **Target Audience:**

This course is for people responsible for maintaining the I/O configuration contained in the input/output data files (IODFs) and input/output configuration data sets (IOCDs) at their z/OS installation.

## Objectives:

- Describe new zSeries processor technology
- Code new zSeries processors (z990 to z10)
- Code ESCON channels and ESCON CTCs
- Code FICON channels and FICON CTCs
- Code Coupling Facilities (CF) and CF links
- Code cascaded FICON Director
- Create an IODF work file on a z processor from scratch

- Use CHPID mapping tool to create a validated work IODF
- Use work IODF and create a production IODF
- Perform Dynamic I/O changes on a real z/OS system
- Build a LOADxx parmlib member for initial program load (IPL)
- View configuration graphically
- Create appropriate configuration reports

## Prerequisites:

You should have:

basic knowledge of z/OS and I/O configuration. This knowledge can be developed on the job or by taking Fundamental System Skills in z/OS (ES10GB).

#### Content:

#### Day 1

- (00:30) Welcome
- (01:00) Unit 1: HCD introduction
- (00:30) Unit 2: IOCP and MVSCP macro review
- (00:30) Unit 3: HCD dialog
- (01:00) Unit 4: LPAR and logical control units
- (02:00) Unit 5: ESCON Directors
- (00:15) Unit 6: OSAs, HiperSockets, and routers
- (00:30) Exercise 1: Overview of lab environment
- (00:45) Exercise 2: HCD familiarity

#### Day 2

- (00:30) Unit 7: Review of zSeries hardware
- (01:30) Unit 8: z990, z9, z10, and HCD
- (01:00) Unit 9: FICON, FICON CTCs, and FICON directors
- (03:00) Exercise 3: Coding a zSeries 2094
- (06:00) Exercise 4: Add ESCON directors to your configuration
- (00:30) Exercise 5: Add FICON directors to your configuration (optional)

#### Day 3

- (01:00) Unit 10: Planning and migration
- (01:00) Unit 11: IPL and LOADxx member
- (00:45) Unit 12: Dynamic I/O reconfiguration
- (00:30) Exercise 6: Incremental migration from IOCP deck (optional)
- (00:30) Exercise 7: Building a LOADxx member
- (01:00) Exercise 8: Perform dynamic I/O

#### Day 4

- (01:00) Unit 13: z10 HCD and using CMT
- (01:00) Unit 14: ESCON CTCs for sysplex
- (00:45) Unit 15: HCD and parallel sysplex
- (00:45) Exercise 9: Coding a 2097 using the CMT
- (00:30) Exercise 10: Coding CFs and CF links including z10 CIB links
- (00:20) Exercise 11: Coding sysplex CTCs (optional)

## **Further Information:**

For More information, or to book your course, please call us on Head Office 01189 123456 / Northern Office 0113 242 5931 <a href="mailto:info@globalknowledge.co.uk">info@globalknowledge.co.uk</a>

www.globalknowledge.com/en-gb/

Global Knowledge, Mulberry Business Park, Fishponds Road, Wokingham Berkshire RG41 2GY UK